Search engine advertising define, how to add your own audio to youtube editor.

## **Submit Your Site to Arielis - Real User [Experience](http://urlzz.org/arielis/pdx/ccf/) --> Enter Here**

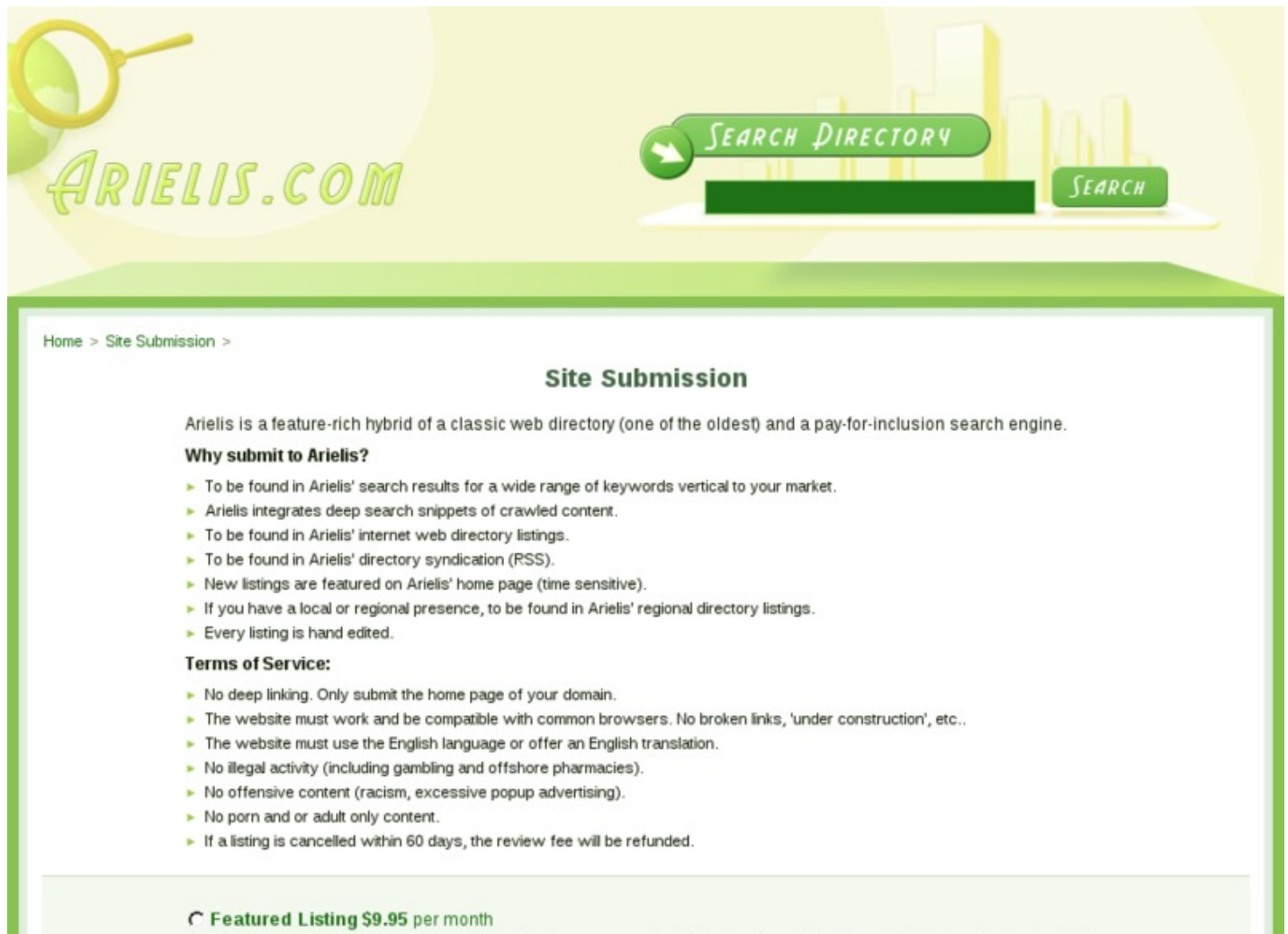

Featured listings are subscription based listings that are more prominently featured on Arielis. They display above the standard listings

## **VIEW [WEBSITE](http://urlzz.org/arielis/pdx/ccf/) >> [CHECK](http://urlzz.org/arielis/pdx/ccf/) HERE**

## **TAG LIST:**

Search engine like old google

Free how to get a search engine to find your website

download internet explorer 8 for windows 7 x32, download internet explorer 8 for windows 7 x32

Free download internet explorer windows 7 32bit get free submit your site to arielis ebook